## $\bullet$ **조달정보개방포털** 오픈 API 사용자 교육

 $\mathbf{d}$ 

교육진행자 : 유인

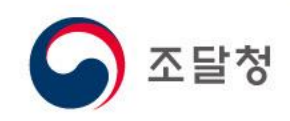

# Contents

#### 01. 오픈 API 구성  $\bigcirc$

#### 02. 인증키 발급  $\bigcap$

### 03. 오픈 API 개발 따라하기

# Contents

#### 01. 오픈 API 구성  $\bigcirc$

#### 02. 인증키 발급  $\bigcap$

### 03. 오픈 API 개발 따라하기

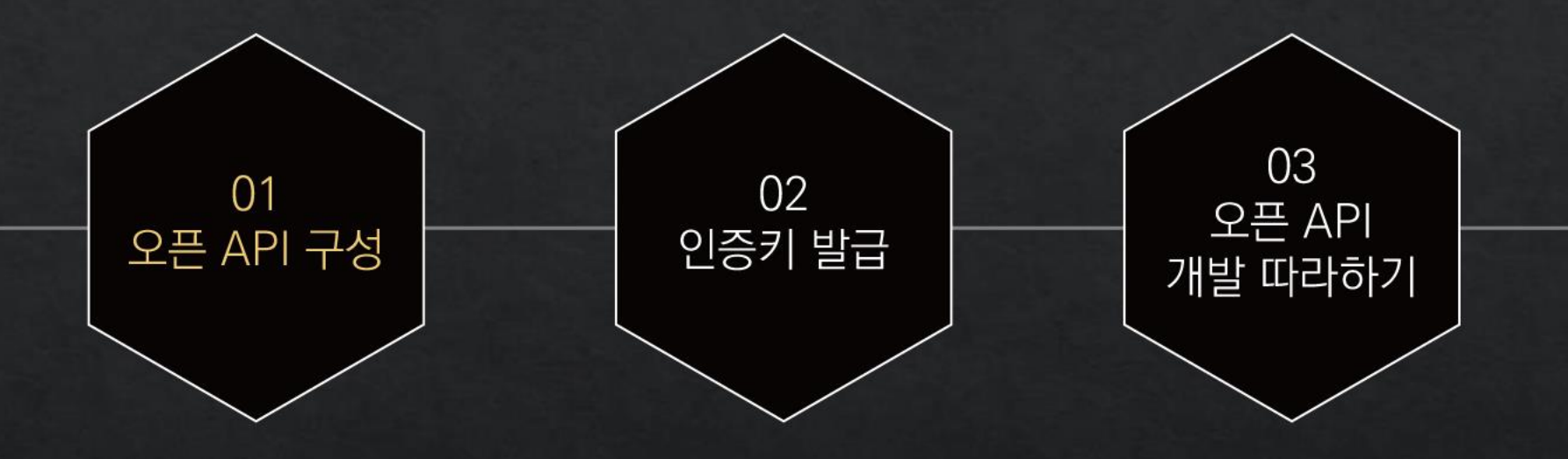

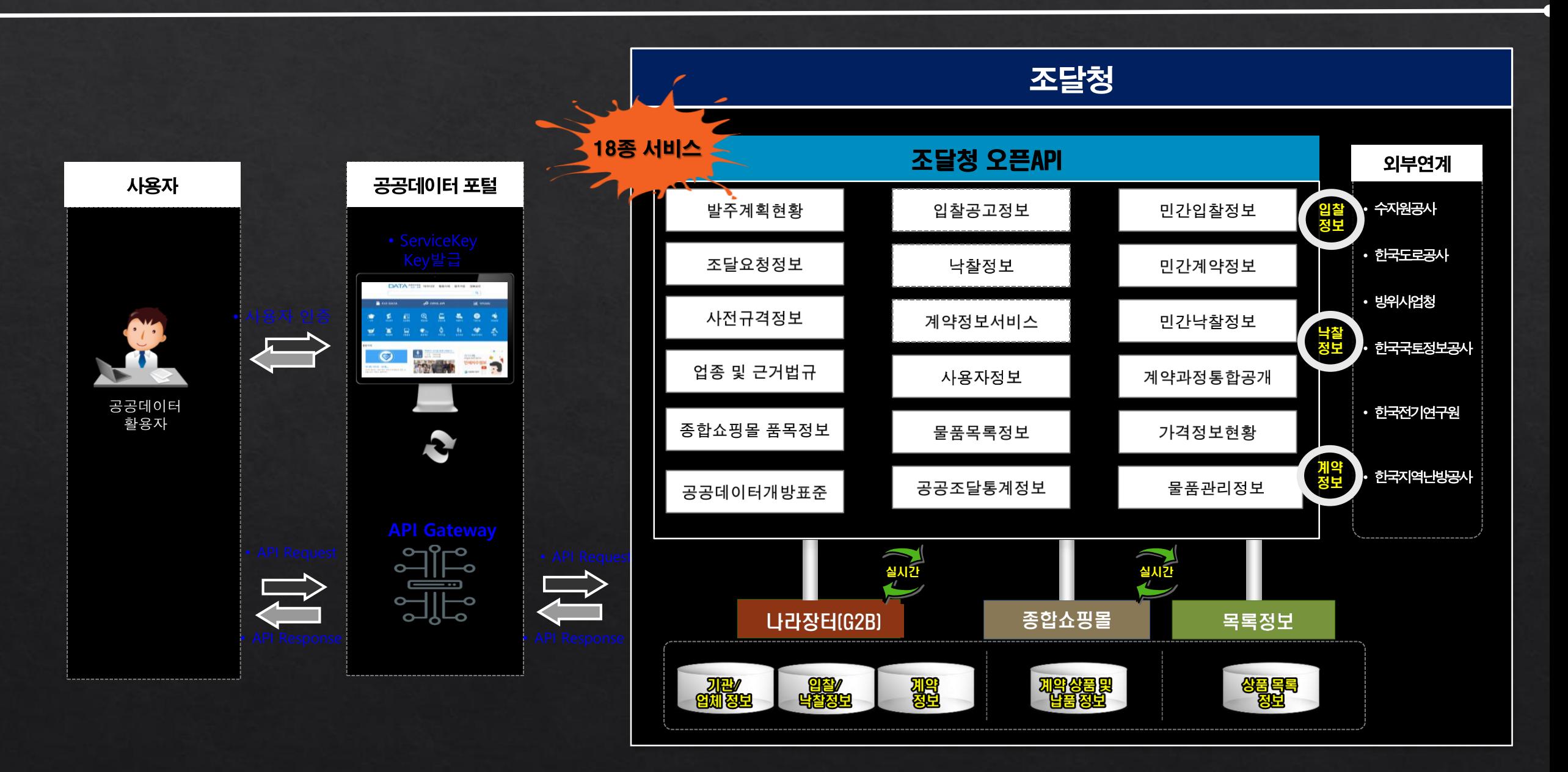

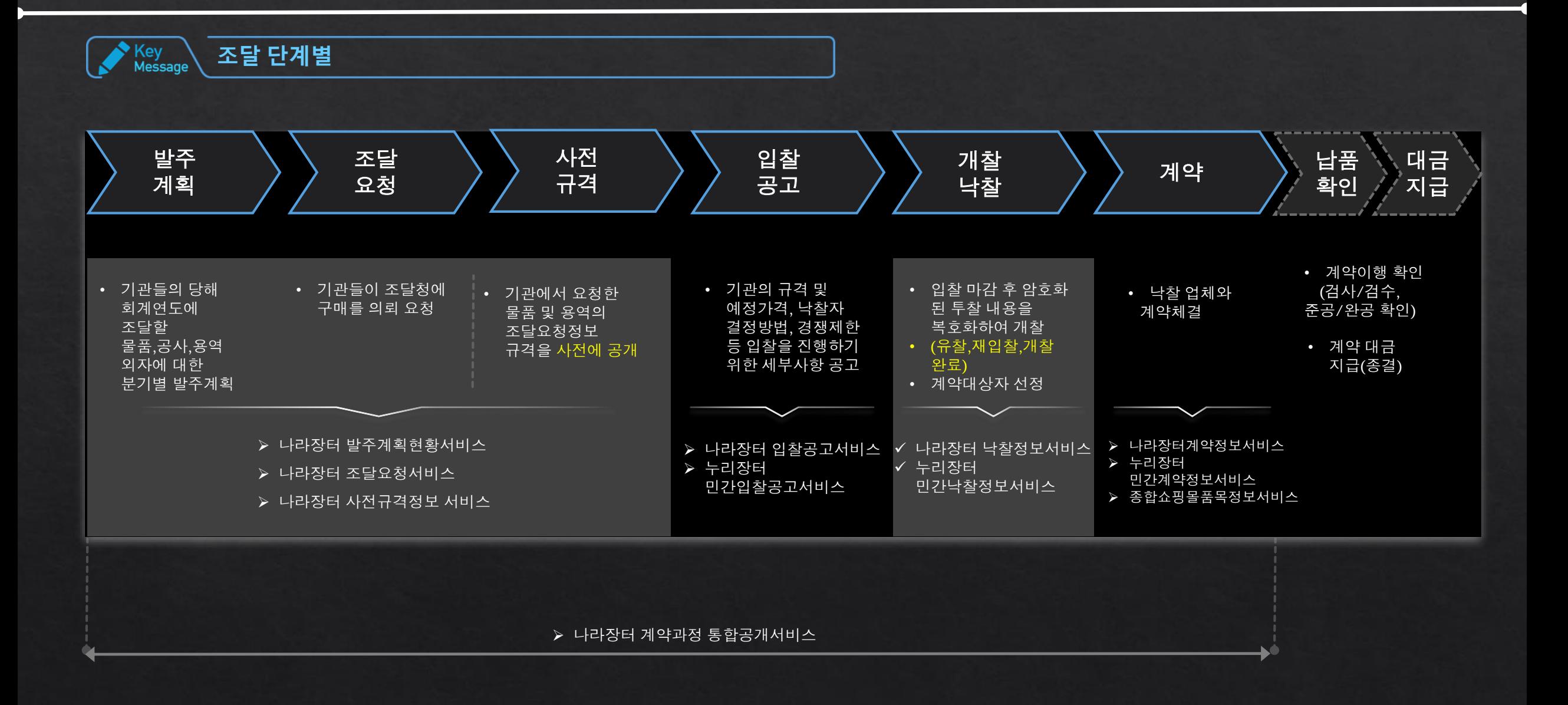

' Key<br>Message 업무 구분**/**시스템 별

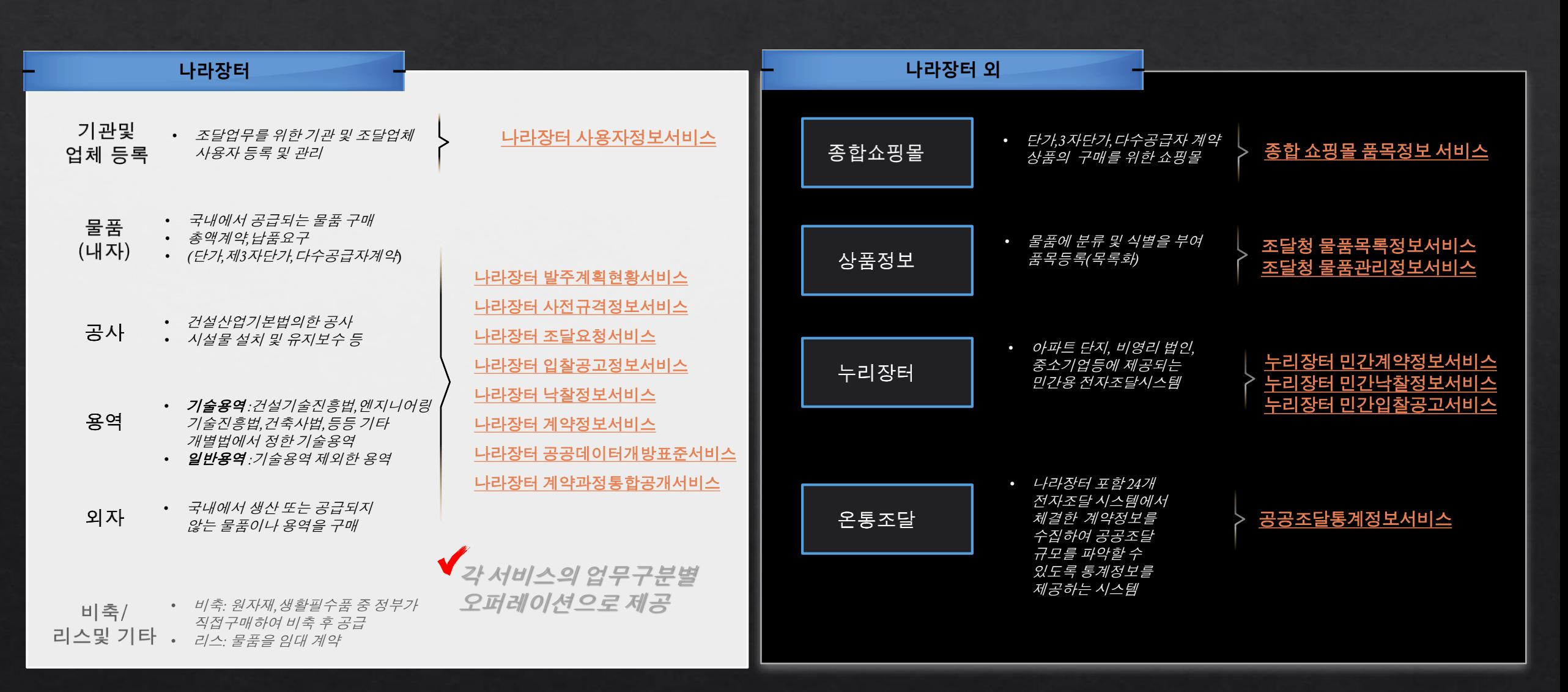

' Key<br>Message 활용 가이드

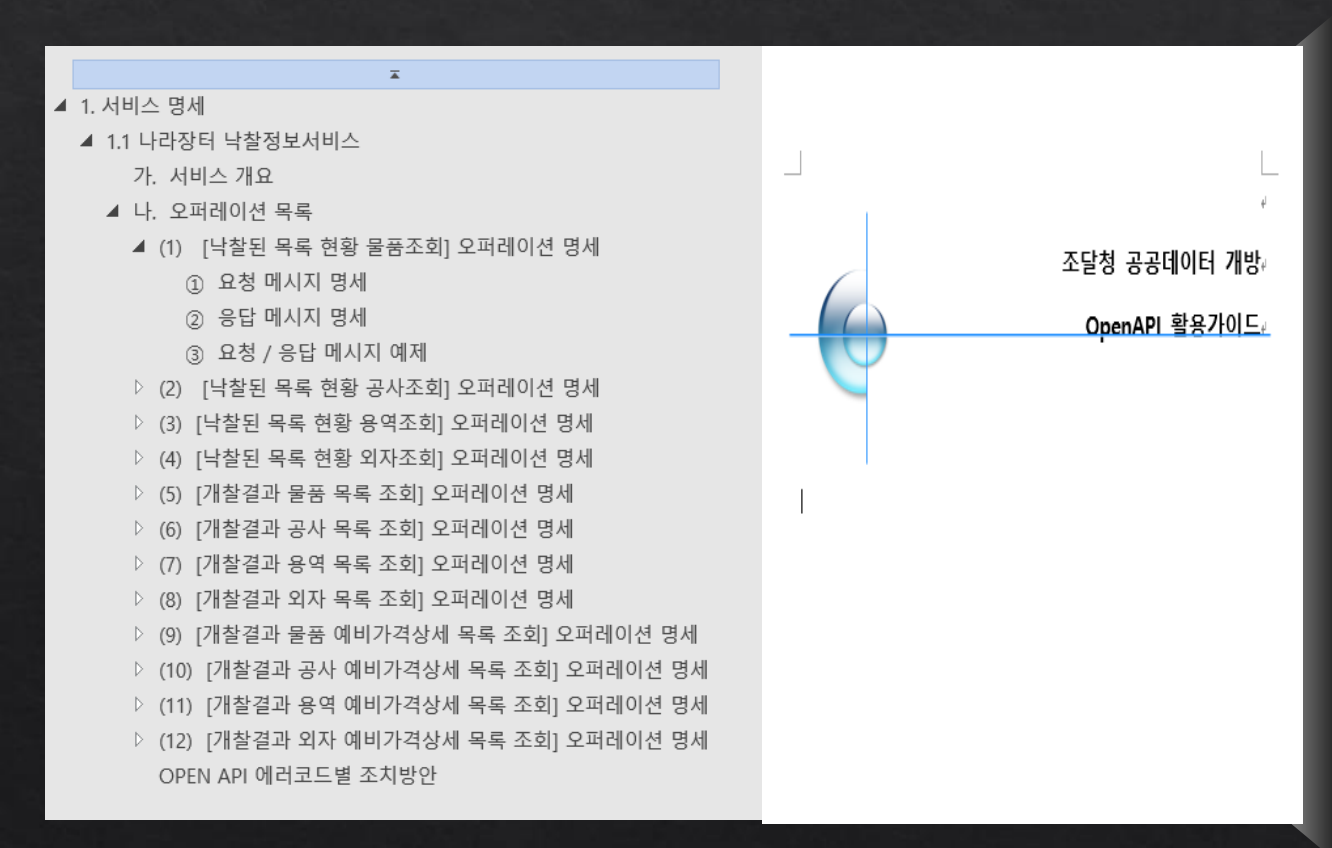

가**.** 서비스 개요 **:**

**-** 제공 서비스 정보 및 보안 **,** 적용기술 **,**서비스**URL ,** 배포정보**,** 메시지 교환유형 등등 전반적인 서비스의 개요 설명

#### 나**.** 오퍼레이션 목록 **:**

**-** 서비스를 구성하는 전체 오퍼레이션 리스트

**(1)** 오퍼레이션명세 **:** 

**-** 단위 오퍼레이션의 명칭 **,**오퍼레이션 유형**,** 설명 및 최대 메시지 사이즈 등 설명

① 요청 메시지 명세 **:**

**-** 요청 파라미터의 항목명 및 설명 **,** 필수여부 및 샘플데이터 등 명세

② 응답 메시지 명세 **:** 

**-** 응답결과에 대한 항목 정의 및 필수제공여부 **,** 데이터 크기**,** 샘플데이터 등 명세

③ 요청**/**응답 메시지 예제

**OPEN API** 에러코드 별 조치방안

Key<br>Message 활용 가이드 **–**요청 메시지 명세

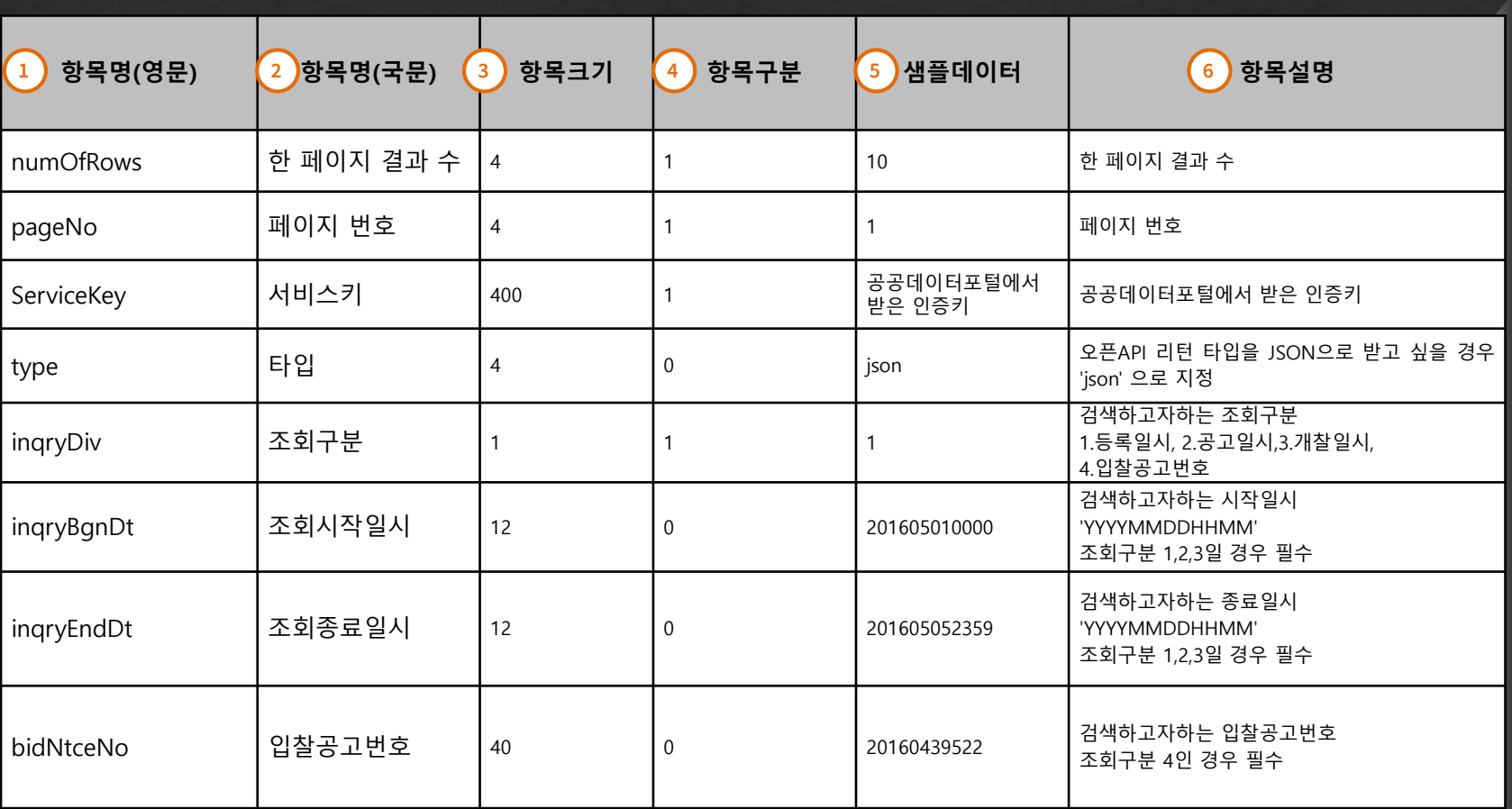

**1 2 3** 항목크기 **4 5 6** 항목설명 항목명**(**영문**) API** 호출 시 요청 파라미터의 영문명 항목명**(**국문**) API** 호출 시 요청 파라미터의 한글명 요청 파라미터 최대 데이터 사이즈 항목구분 **1:** 필수요청 파라미터 **0:** 선택 혹은 조건부 필수 파라미터 샘플데이터 요청 파라미터의 예시 해당 항목의 상세 용어 정의 및 설명

Key<br>Message 활용 가이드 **–**응답 메시지 명세

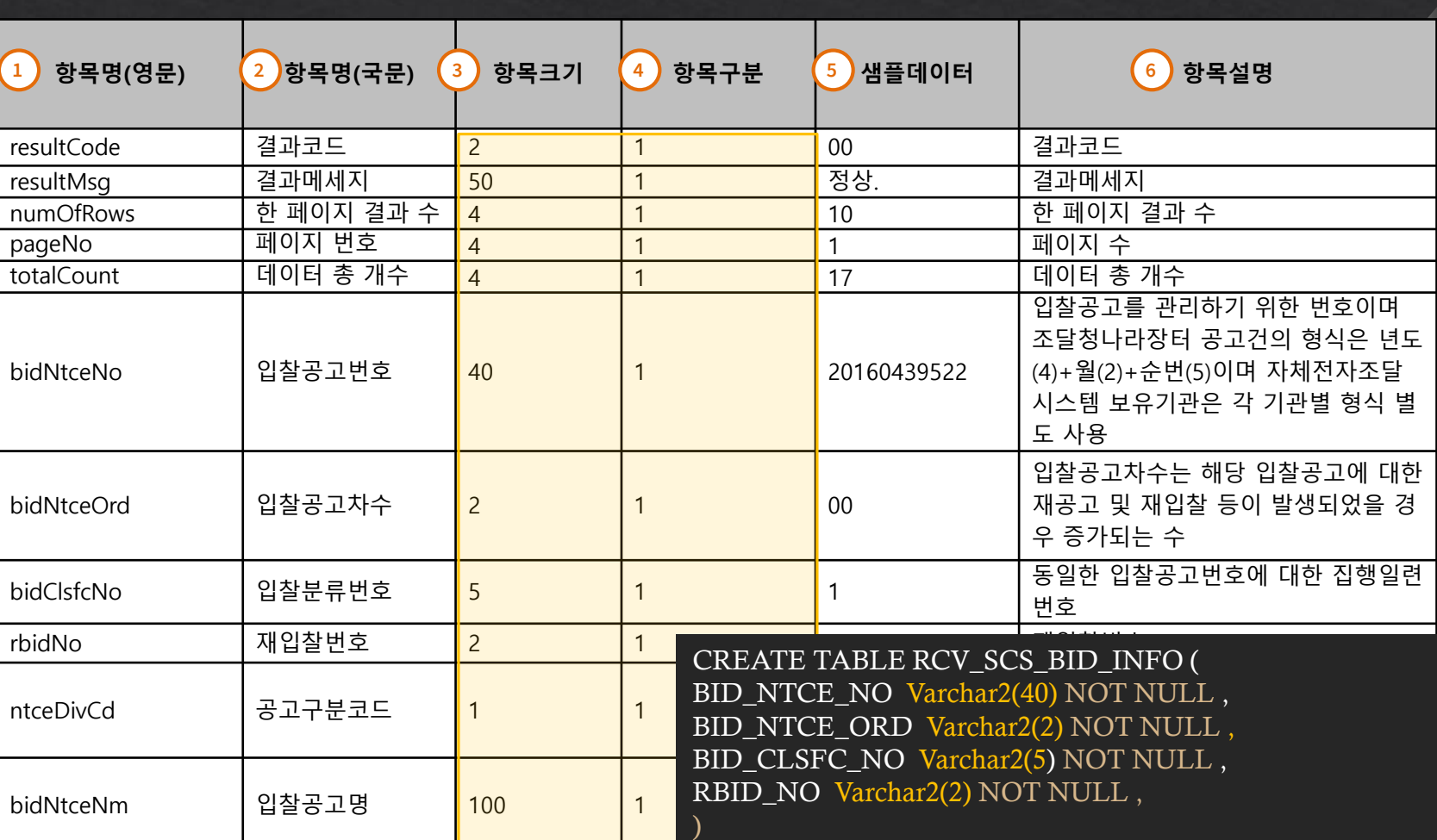

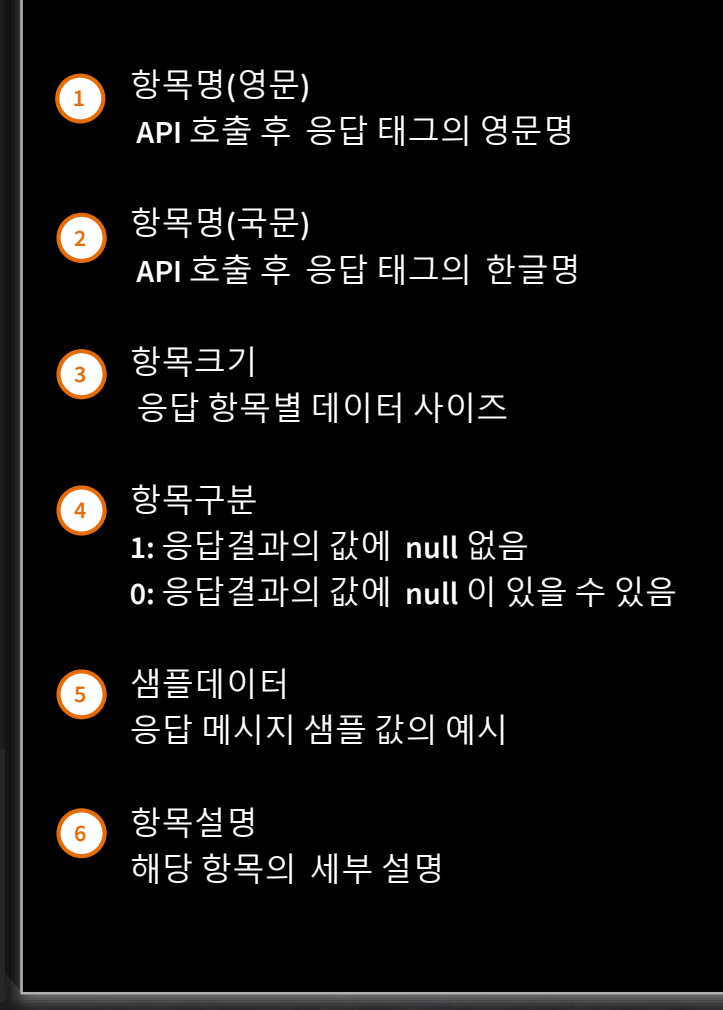

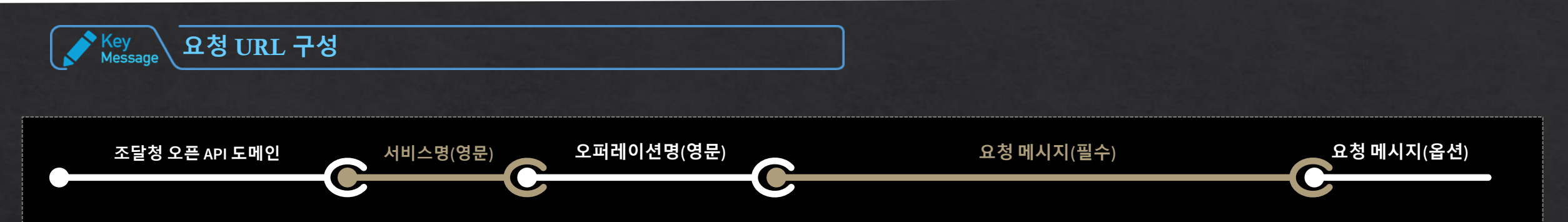

http://apis.data.go.kr/1230000/ThngListInfoService/getThngGuidanceMapInfo?type=xml&pageNo=1&numOfRows=10&ServiceKey=key&upPrdctClsfcNo=10

#### 요청메시지 (공통필수) Default 값

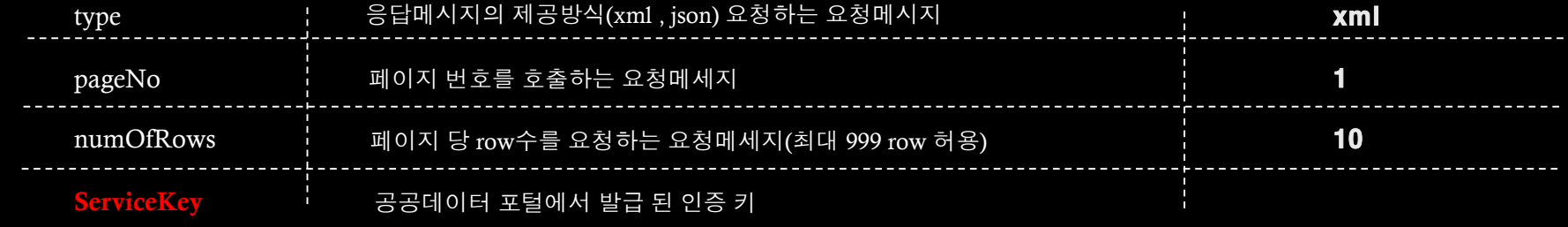

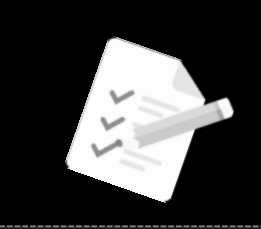

#### 필수 요청 메시지 모든 서비스에 동일

옵션 요청 메시지 정의는 배포되는 활용가이드에 따라 URL 조합이 되어야 함

Key<br>Message 응답 메시지

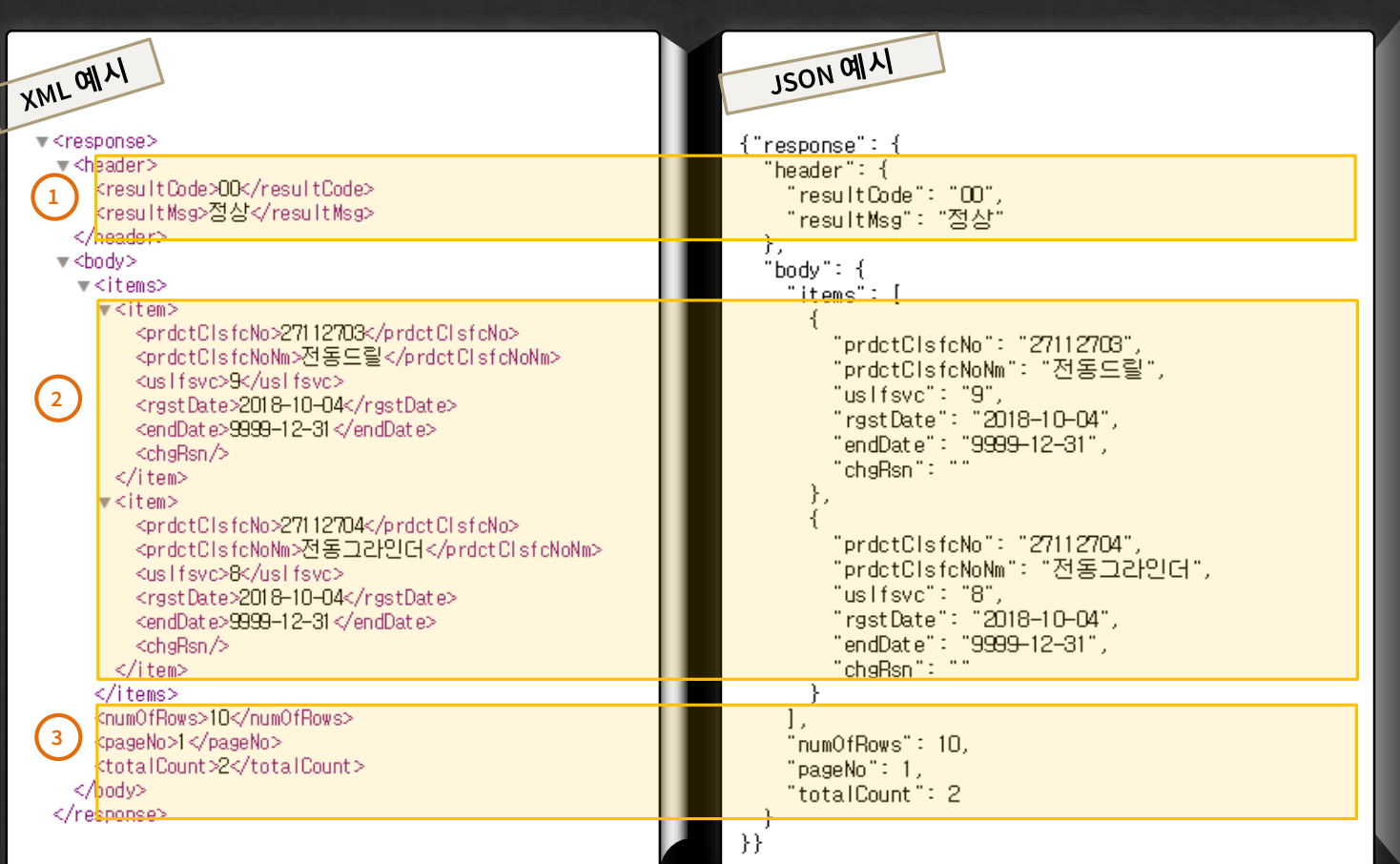

조달청 오픈 **API**는

**REST(Representational State Transfer)** 인터페이스로 제공함

 요청 **URL**에 따라 **XML** 또는 **JSON** 타입으로 요청 결과를 제공함

1 오픈 API response의 결과 메시지 -resultCode : 결과 코드 -resultMsg : 결과 상세 메시지

2 요청에 따른 상세 <u>데이터</u> -각 서비스의 활용가이드 참조

3 요청에 따른 데이터의 건수 -numOfRows:한 페이지의 상세데이터 row 수 -pageNo: 현재 페이지번호 -totalCount: 데이터의 총 개수

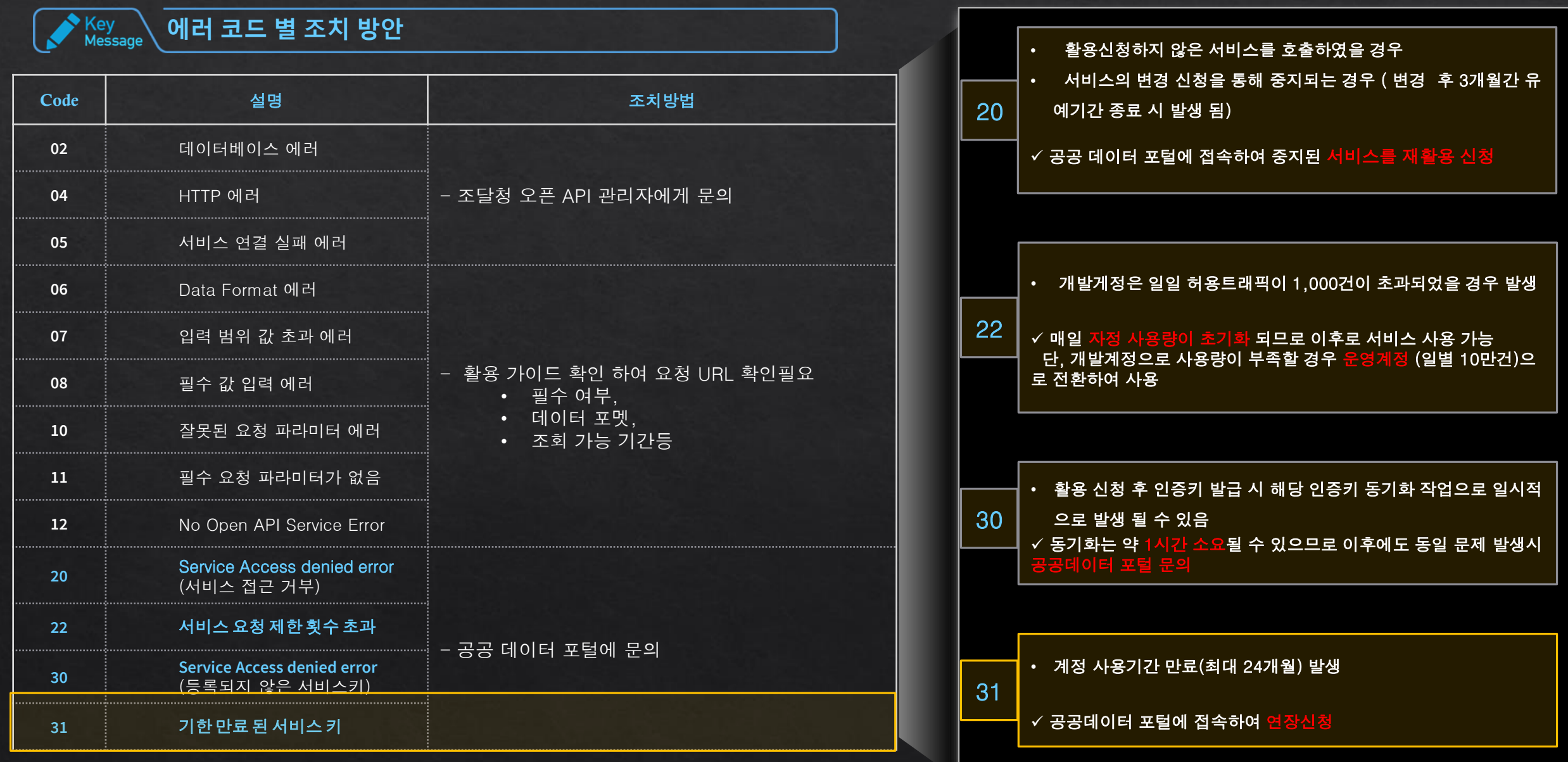

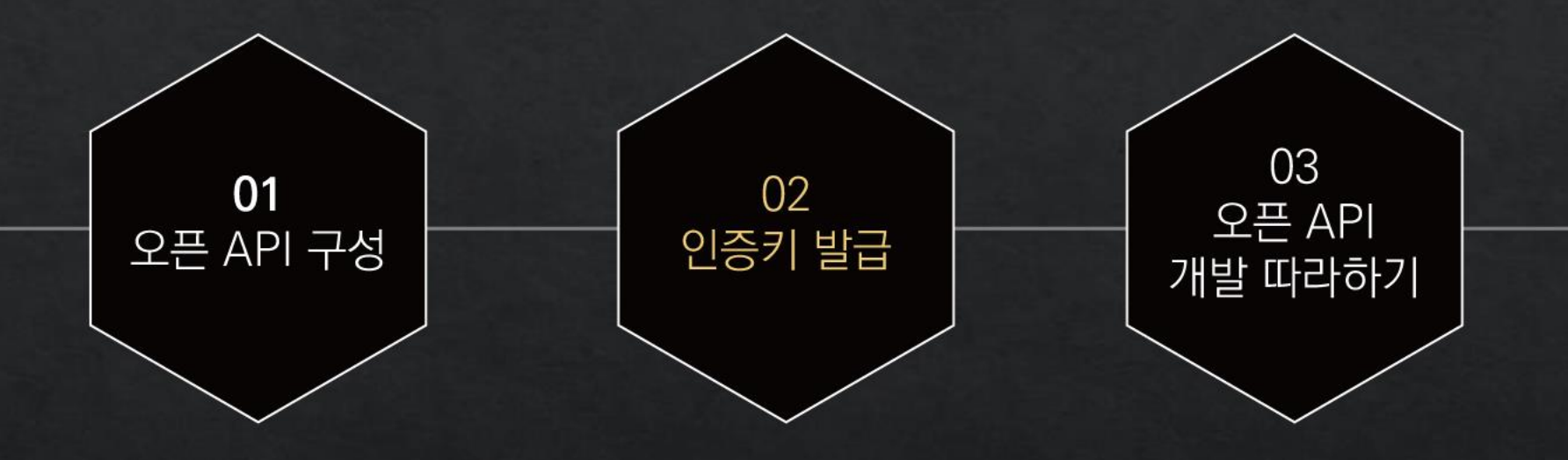

2. 인증키 발급

#### Key<br>Message 조달청 오픈 **API** 활용 신청 절차

- √ 공공데이터포털이란 ? 공공기관이 생성 또는 취득하여 관리하고 있는 공공데이터를 한 곳에서 제공하는 통합 창구
- *<https://www.data.go.kr/index.do>* 한국정보화흥원 운영 고객지원**: 1566-0025**

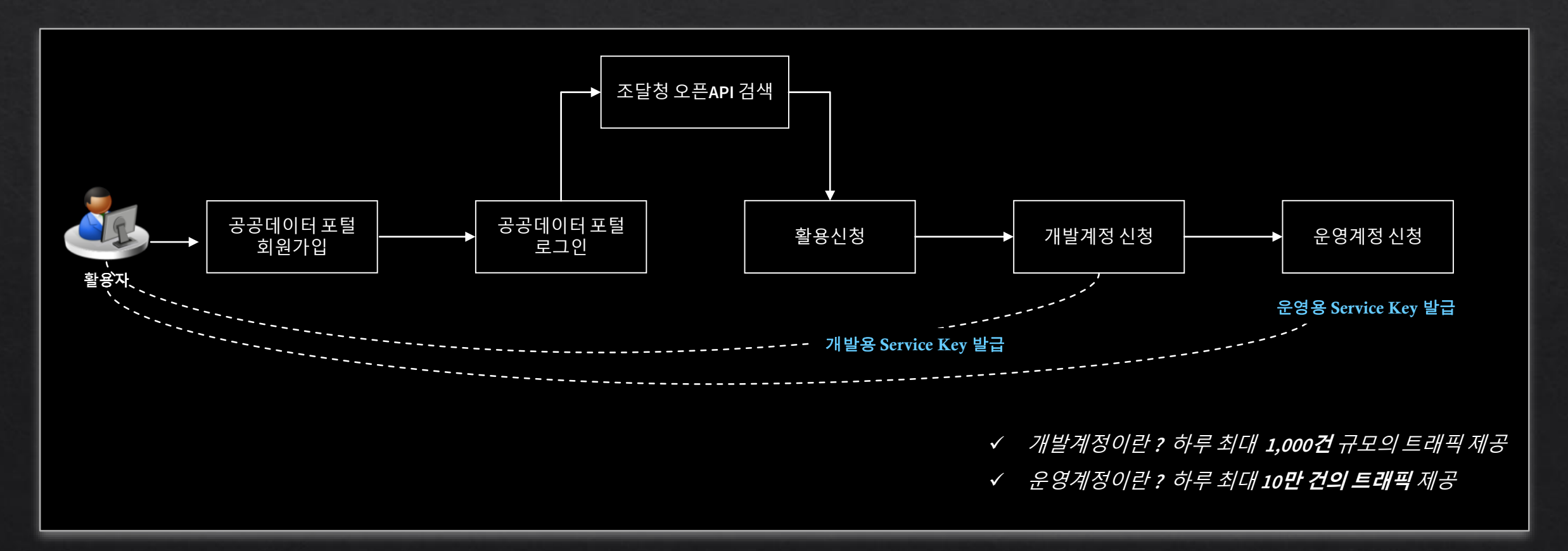

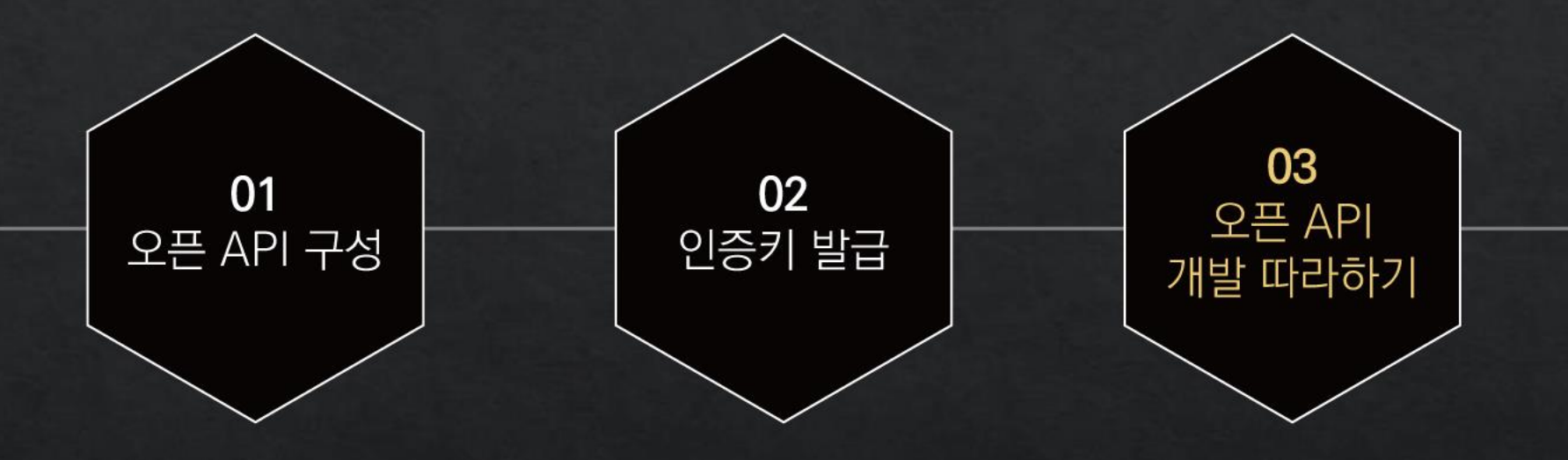

Key<br>Message  $\sqrt{$ 개발 따라하기 개요 $\,$ 

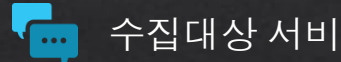

#### 수집대상 서비스

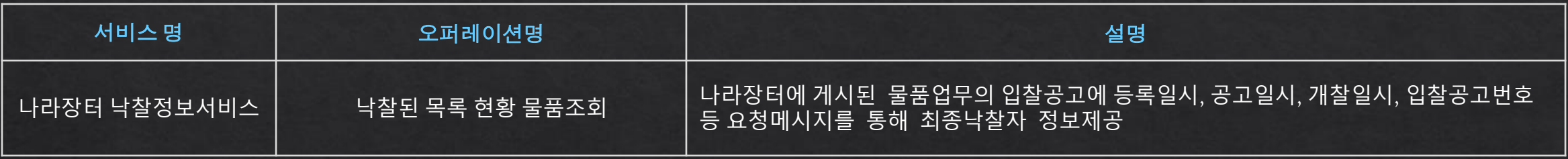

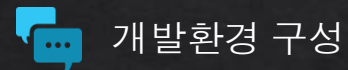

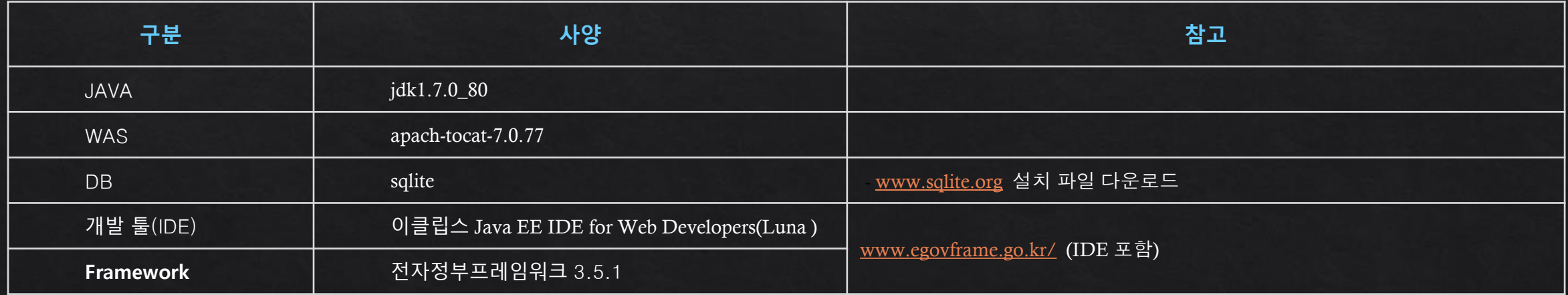

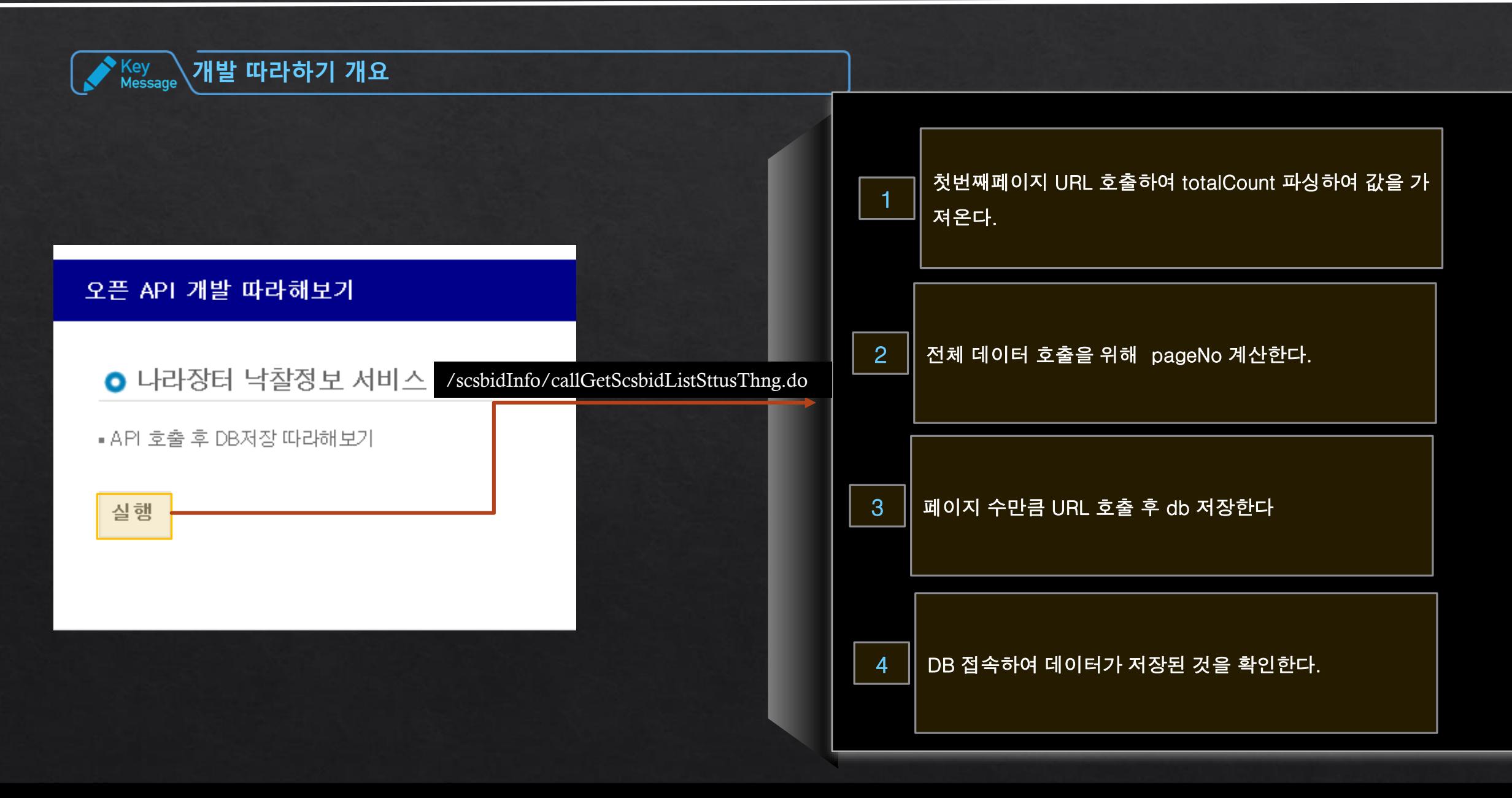

Key<br>Message *DB connection* 설정

#### context-datasource.xml

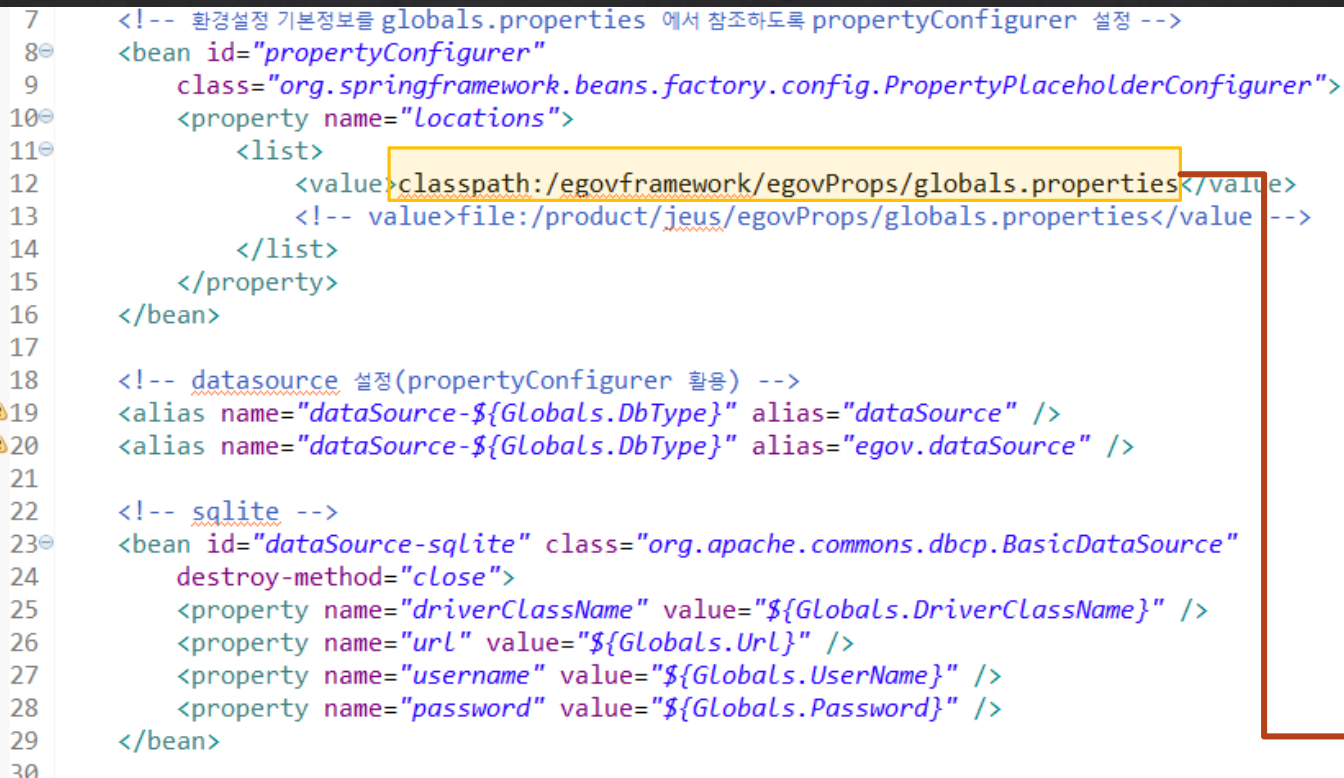

#### globals.properties 설정

# DB서버 타입(mysql,oracle,altibase,tibero) - datasource 및 sqlMa  $Globals.DbType = sglite$ Globals.UserName= Globals.Password=

Globals.DriverClassName=org.sqlite.JDBC Globals.Url=jdbc:sqlite:D:/OpenApiEdu/app/sqlite/edu.db

Key<br>Message 개발용 **DB** 생성

#### $\checkmark$  sqlite 설치한 디렉토리로 이동

D: #>cd OpenApiEdu

D:\OpenApiEdu>cd app

D:\OpenApiEdu\app>cd sqlite

#### 교육용 edu.db 생성 명령

D:\topenApiEdu\app\sqlite>sqlite3 edu.db<br>SQLite version 3.30.1 2019-10-10 20:19:45<br>Enter ".help" for usage hints.

#### 지정 디렉토리에 edu.db 생성 확인

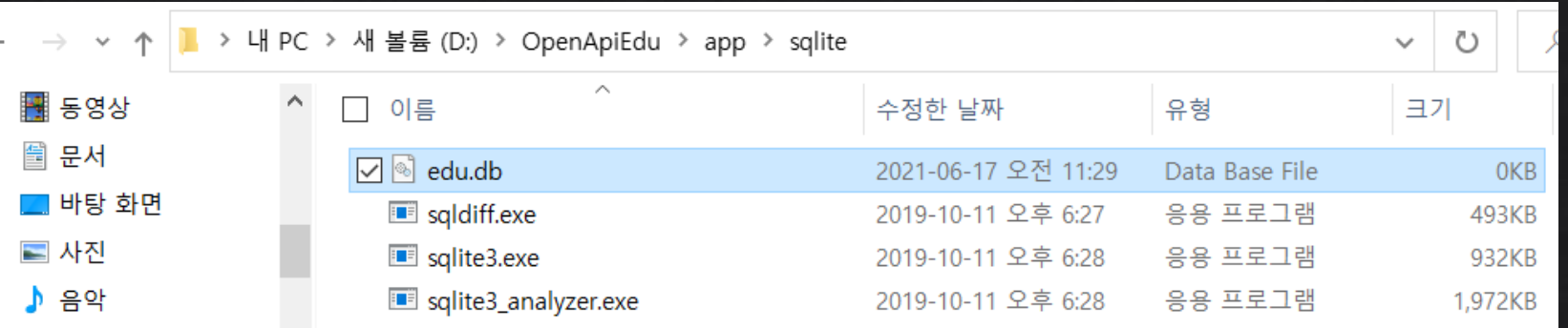

개발용 테이블 생성

◡∟

ai una a

 $\triangle$  Kev

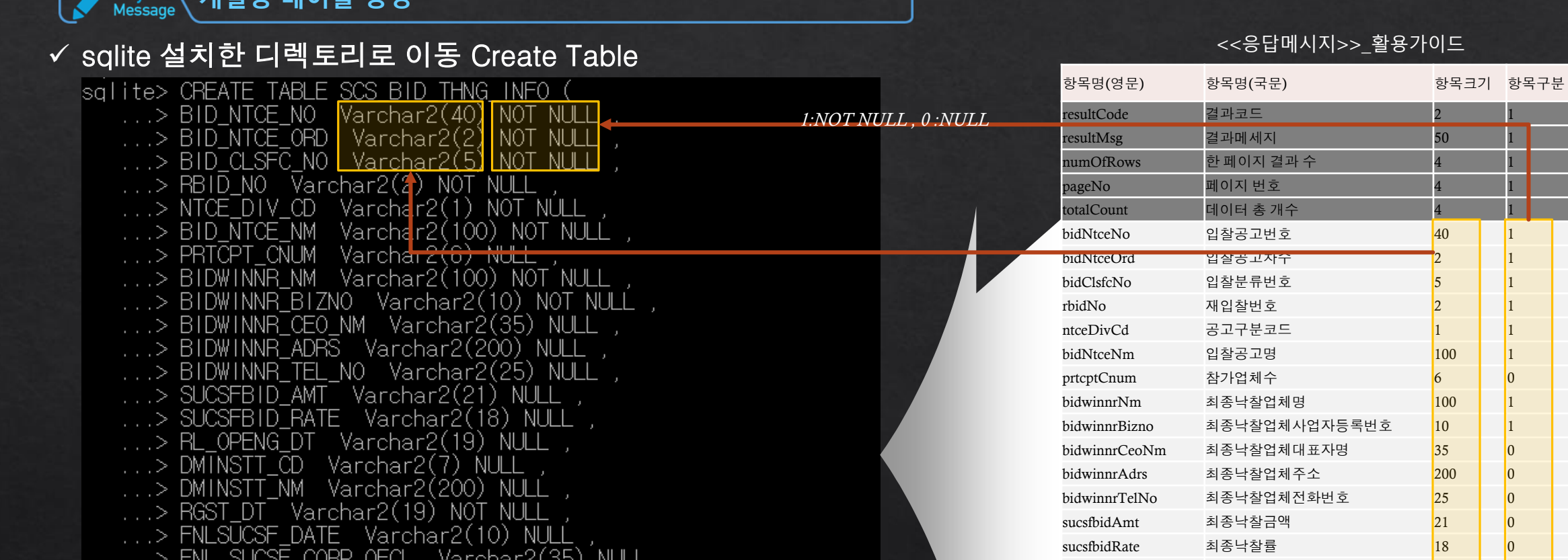

}답메시지>>\_활용가이드

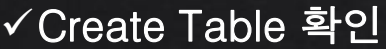

sqlite> .tables<br>SCS\_BID\_THNG\_INFO

 $\ldots$  >  $\sqrt{1}$ 

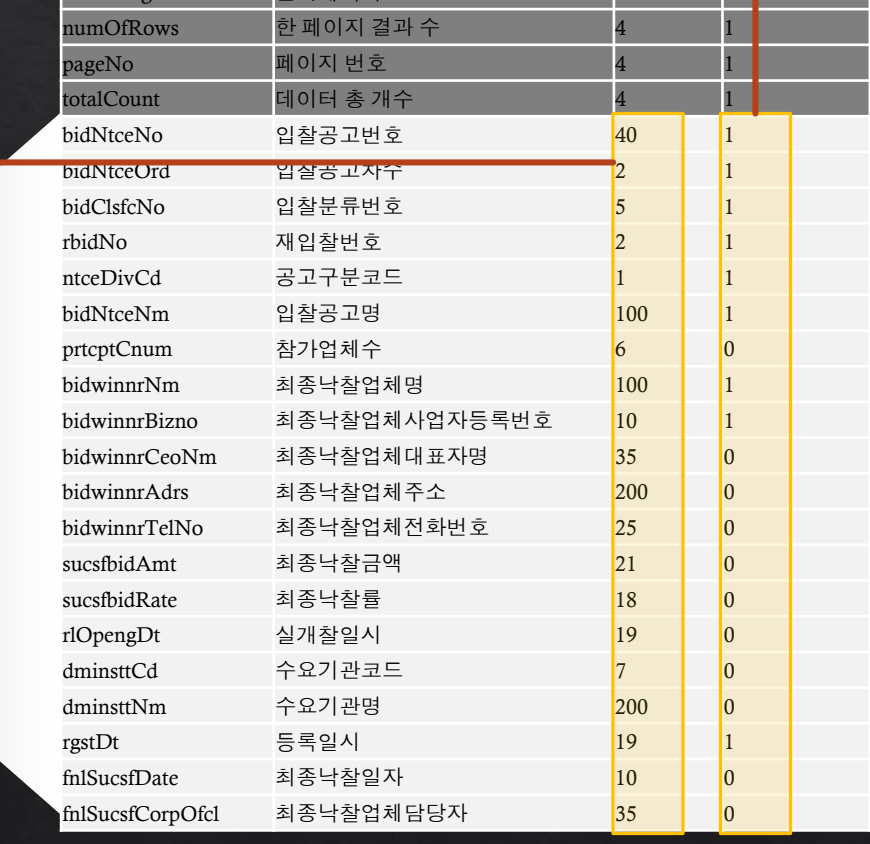

#### Key<br>Message 결과 확인

#### 교육용 edu.db 접속 (sqlite3 edu.db)

D:\OpenApiEdu\app\sqlite>sqlite3 edu.db SQLite version 3.30.1 2019-10-10 20:19:45 Enter ".help" for usage hints. |sqlite>

#### 저장된 Row Count

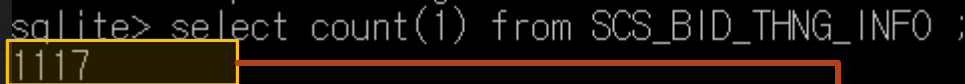

sqlite> select \* from SCS\_BID\_THNG\_INFO ;

#### <bidNtceNo>20210530374</bidNtceNo> <bidNtce0rd>00</bidNtce0rd> <bidClsfcNo>1</bidClsfcNo> <rbidNo>0</rbidNo> <ntceDivCd>1</ntceDivCd> <bidNtceNm>2021학년도 거제고현중학교 3학년 졸업앨범 제작.구매 수의계약 <prtcptCnum>10</prtcptCnum> <bidwinnrNm>만스튜디오</bidwinnrNm> <bidwinnrBizno>6120288818</bidwinnrBizno> <bidwinnrCeoNm>류원렬</bidwinnrCeoNm> <bidwinnrAdrs>경상남도 거제시 거제중앙로 1874, 반도발당 401 (경상남도) <bidwinnrTelNo>055-636-1379</bidwinnrTelNo> <sucsfbidAmt>43371</sucsfbidAmt> <sucsfbidRate>90.557</sucsfbidRate> <rl0pengDt>2021-06-01 11:00:00</rl0pengDt> <dminsttCd>9110005</dminsttCd> <dminsttNm>경상남도거제교육청 거제고현중학교</dminsttNm> <rgstDt>2021-06-04 15:43:04</rgstDt> <fn | SucsfDate>2021-06-04</fn | SucsfDate> <fnISucsfCorpOfcI>류원열</fnISucsfCorpOfcI> <linklnsttNm/>  $\frac{2}{1}$ item> </items> <num0fRows>10</num0fRows> <pageNo>110</pageNo> <totalCount>1117</totalCount> /body> 'esponse>

# 감사합니다.